## ФОРМИРОВАНИЕ НАВЫКОВ ПРАКТИЧЕСКОГО ПРОГРАММИРОВАНИЯ В СРЕДЕ SCRATCH В РАМКАХ РЕАЛИЗАЦИИ ПРОГРАММЫ ДОПОЛНИТЕЛЬНОГО ОБРАЗОВАНИЯ

Иванова Н.А., к.т.н., доцент,

## Стручкова К.Д., студент

БГУ им. ак. И.Г. Петровского, г. Брянск, Россия

Аннотация. Данная статья посвящена методам, которые помогут формировать навыки практического программирования с использованием среды программирования Scratch в рамках реализации программы дополнительного образования. Учащиеся будут активно участвовать в создании собственных программ и проектов, развивая свои навыки логического мышления и творческого подхода к решению задач. Мастер-классы помогут им овладеть основами программирования и подготовиться к дальнейшему изучению более сложных языков программирования.

Ключевые слова: Scratch, навыки программирования, программа дополнительного образования, практическое программирование

Информационные технологии уже давно стали неотъемлемой частью современной жизни, оказывая значительное влияние на образовательный процесс. Понимание основ программирования становится важным навыком не только для будущих ИТ-специалистов, но и для любого современного человека [3]. Развитие навыков программирования в раннем возрасте становится одной из важнейших задач центров дополнительного образования в сопровождении основного образовательного процесса.

Программы дополнительного образования предлагают дополнительные возможности для обучающихся развивать свои навыки, углублять знания и расширять кругозор в различных областях. Они могут быть ориентированы на

конкретные области знаний, способствовать развитию творческого мышления обучению новым технологиям.

Среда программирования Среда программирования Scratch представляет собой удобный<br>инструмент для формирования навыков программирования у детей и подростков [1]. Здесь ребята могут учиться программированию создавая и редактируя интерактивные проекты. Платформа предлагает простой и<br>интуитивно понятный интерфейс, который позволяет детям создавать<br>анимации,игры,мультфильмыимногоедругое,используяблокипрограммного интуитивно понятный интерфейс, который позволяет детям создавать анимации, игры, мультфильмы и многое другое, используя блоки программн кода [2]. Scratch представляет собой удобный иние области знаний, способствовать давантию творческого мышления и<br>пио вымы технологиям.<br>Бремя педиодлиям живыков программирования у детей и<br>реда прорваммирования Seratch представляет собой удобный<br>исит для формирования

Программа дополнительного образования, направленная на освоение навыков практического программирования с использованием среды Scratch, может включать в себя различные модули. На начальном этапе ученики могут изучать основы алгоритмизации и логического мышления, создавая простые проекты с использованием блоков (рис. 1). Далее они могут переходить к более сложным задачам, таким как создание движущихся объектов, простых игр, и интерактивных анимаций. включать в себя различные модули. На начальном этапе ученики могут<br>
• основы алгоритмизации и логического мышления, создавая простые<br>
вы с использованием блоков (рис. 1). Далее они могут переходить к более<br>
м задачам, так

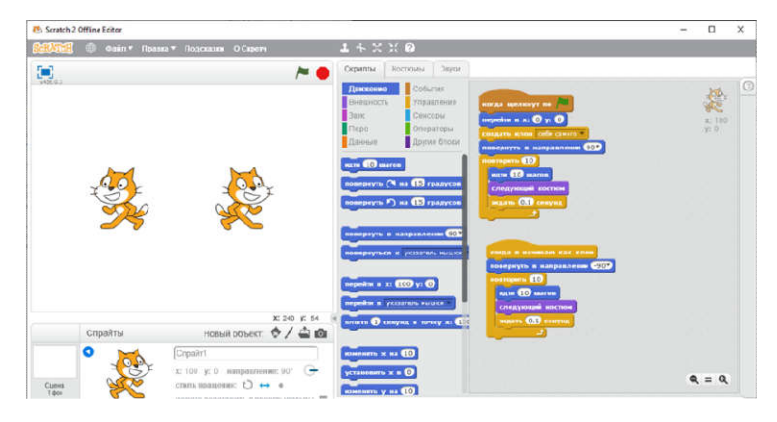

Рисунок унок 1 – Интерфейс приложения Scratch

Организация внеурочной деятельности в рамках п дополнительного образования играет решающую роль в формировании дополнительного образования играет решающую роль в формировании<br>навыков практического программирования у детей и подростков [4]. Рассмотрим методы, способствующие эффективному формированию данных способствующие навыков в среде программирования Scratch.

Для успешной реализации любой программы дополнительного образования, в том числе и по программированию, важно проводить занятия не только теоретическими материалами, но и практическими упражнениями. Обучающиеся должны иметь возможность применить полученные знания на практике, создавая свои собственные проекты под руководством наставника.

Организация интерактивных занятий в формате мастер-классов и совместной работы в группах способствует быстрому усвоению материала. Разделение участников образовательной программы на маленькие группы позволяет им обмениваться идеями, решать задачи вместе и учиться на ошибках друг друга. Интерактивный мастер-класс – это отличная возможность вовлечь учеников в процесс обучения программированию через создание интересных и занимательных проектов. Такой подход предполагает комбинацию демонстрации, самостоятельной работы и обсуждения, что способствует эффективному усвоению материала обучающимися.

Покажем один из вариантов организации такого интерактива в рамках реализации программы дополнительного образования по обучению программированию.

Начать занятие можно с изучение можно с описания возможностей графической среды программирования Scratch и двух ее основных понятий: спрайт и сцена. Сцена представляет собой холст, где происходят все действия рисунков и видеороликов, созданных в среде. Спрайт является персонажем или объектом, который размещается на созданной сцене. Спрайты могут быть анимированными или статичными и выполнять различные действия в рамках программы, написанной в Scratch.

Понимание этих двух основных понятий в Scratch важно для создания интерактивных и креативных проектов в этой среде программирования.

Важно продемонстрировать уже готовые проекты, чтобы продемонстрировать разнообразие возможностей этого приложения и побудить в обучающихся интерес к созданию анимации, игр и других интерактивных проектов, используя блоки программного кода (рис. 2).

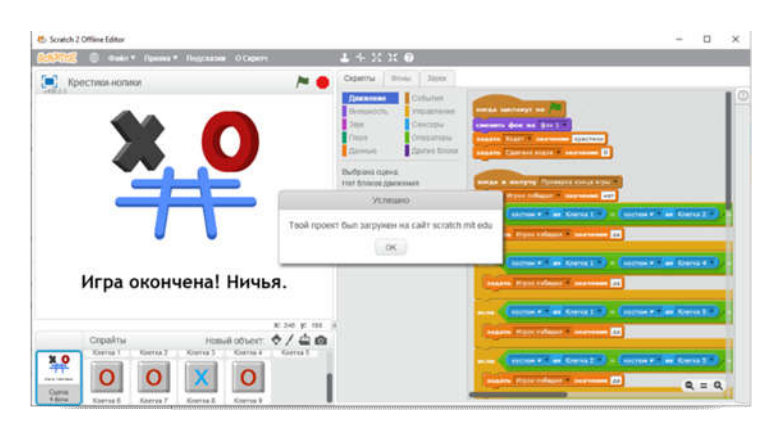

Рисунок 2 - Пример игры «Крестики-нолики»

После введения можно приступить к созданию первых собственных проектов. Это можно сделать на примере создания мультипликационного сюжета. Важно уделить внимание таким этапам выполнения проекта создание мультипликационного сюжета сюжета, создание сцен, спрайтов и настройки их размеров (рис. 3). ннолики»<br>нию первых собственных<br>ния мультипликационного<br>выполнения проекта, как

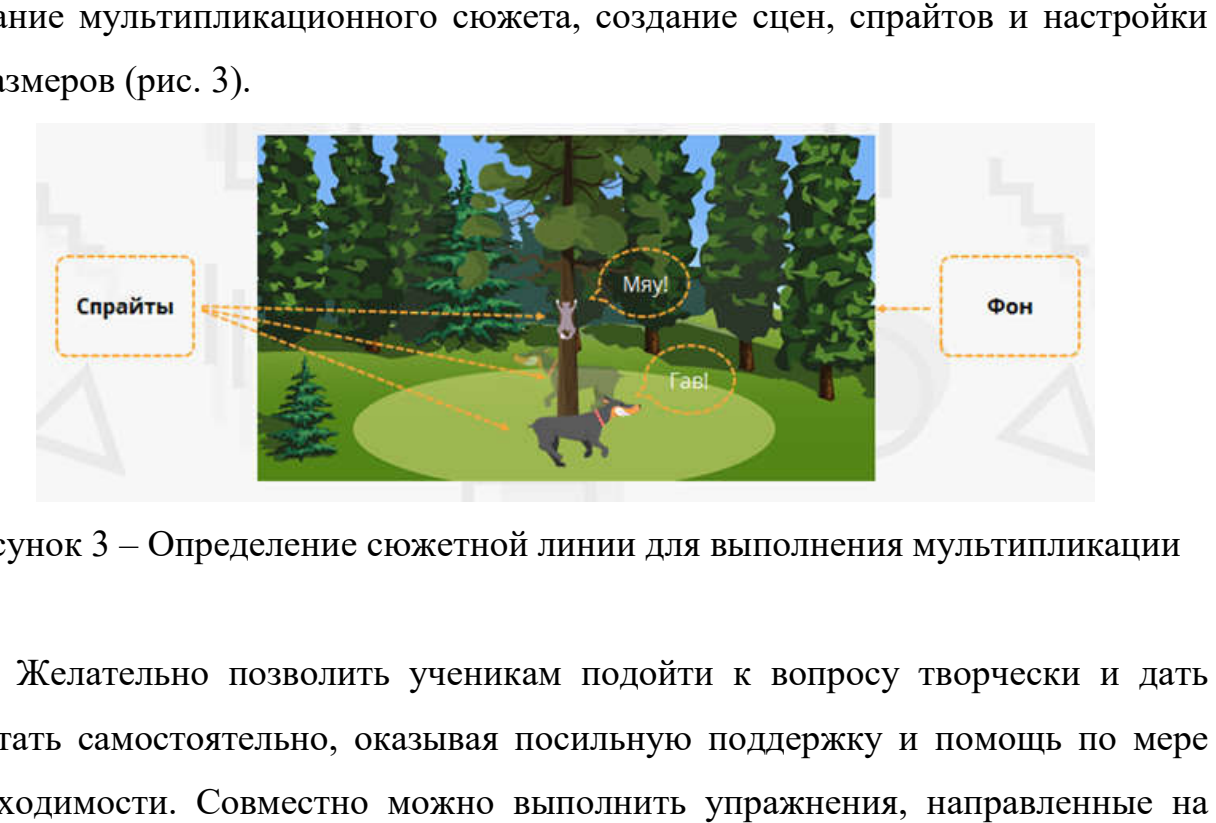

Рисунок 3 – Определение сюжетной линии д для выполнения мультипликации

Желательно позволить ученикам подойти к вопросу творчески и дать работать самостоятельно, оказывая посильную поддержку и помощь по мере необходимости. Совместно можно выполнить упражнения, отработку конкретных навыков, графического редактора (рис. 4), настройка параметров спрайтов и использование создание анимации движения объектов (рис. 6). таких использование встроенного

В конце занятия нужно организовать обсуждение выполненных обучающимися проектов. Каждый должен получить возможность обучающимися продемонстрировать свою работу и рассказать, какие трудности они<br>преодолели, а  также  какие  моменты  показались  им  самыми  интересными. преодолели, а также какие моменты показались им сам самыми интересными.

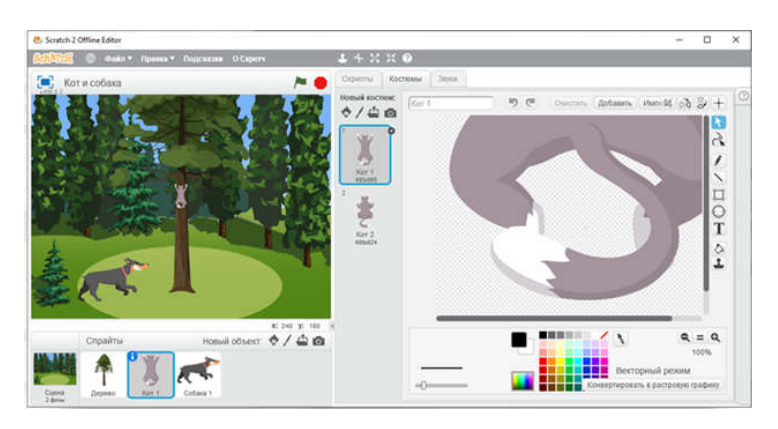

Рисунок 4 – Интерфейс графического редактора

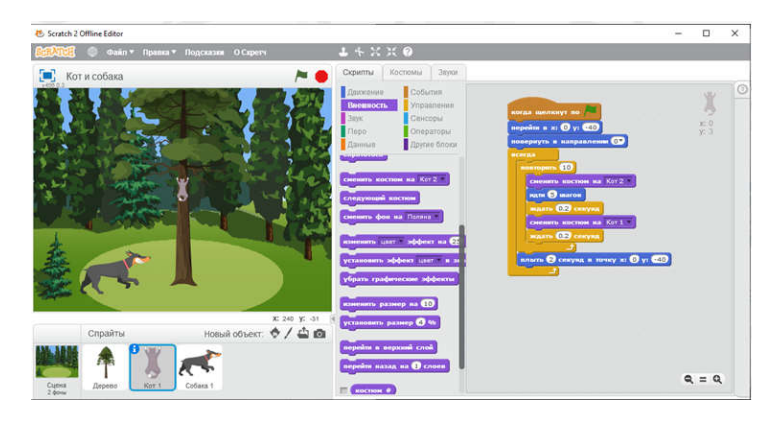

Рисунок 6 – Описание спрайтов и скрипт для реализации анимации

Завершая интерактивный мастер-класс важно подчеркнуть значимость полученных знаний и практического опыта программирования. Прощаясь, можно сказать следующее: «Дорогие ученики, хочу поблагодарить вас за<br>активное участие и за ваше стремление узнать больше о программировании.<br>Надеюсь, что полученные знания и опыт в сегодняшнем мастер-классе помогут активное участие и за ваше стремление узнать больше о программировании. Надеюсь, что полученные знания и опыт в сегодняшнем мастер вам развивать свои навыки в области программирования. Желаю вам успехов в ваших творческих усилиях и надеюсь увидеть вас снова на будущих занятиях. Удачи в вашем программировании! дачи программировании!»

Совместный интерактив помогает ученикам не только приобрести практические навыки программирования, но и вдохновляет их на творческий процесс. Путем активного участия в мастер мастер-классе и практического применения вивать свои навыки в области программирования. Желаю вам успехов в<br>творческих усилиях и надеюсь увидеть вас снова на будущих занятиях.<br>в вашем программировании!»<br>Овместный интерактив помогает ученикам не только приобрести знаний ученики могут опробовать свои идеи, экспериментировать и развивать свое творческое мышление. Такой метод обучения стимулирует интерес к программированию и способствует формированию у учеников навыков, которые могут быть полезны в их будущей карьере или развитии личных проектов.

Использование среды Scratch для формирования навыков практического программирования в рамках программы дополнительного образования выглядит весьма перспективно. Это позволяет обучающимся не только овладеть навыками программирования, но и развить логическое мышление, креативность и уверенность в себе, что непременно пригодится им в будущем.

## Литература

- 1. Scratch Imagine, Program, Share / [Электронный ресурс] // Scratch : [сайт]. URL: https://scratch.mit.edu (дата обращения: 15.03.2024).
- 2. Босова, Л. Л. Методика применения интерактивных сред для обучения младших школьников программированию / Л. Л. Босова, Т. Е. Сорокина // Информатика и образование. – 2014. – № 7(256). – С. 61-68.
- 3. Иванова, Н. А. Информационные технологии в образовании: бесконечные возможности для развития / Н. А. Иванова, К. Д. Стручкова // Цифровые, компьютерные и информационные технологии в науке и образовании : Сборник статей Межрегиональной научно-практической конференции с международным участием, Брянск, 01–02 ноября 2023 года. – Брянск: Брянский государственный университет имени академика И.Г. Петровского,  $2023. - C. 148-153.$
- 4. Киргизова, Е. В. Организация внеурочной деятельности школьников по информатике с использованием среды программирования Scratch / Е. В. Киргизова, Н. О. Сергаева // Информатизация образования: теория и практика : сборник материалов Международной научно-практической конференции памяти академика РАО М. П. Лапчика, Омск, 18–19 ноября

2022 года. – Омск: ФГБОУ ВО «Омский государственный педагогический университет», 2022. – С. 263-265.